## **Table of Contents**

**Priorización de Funcionalidades 2**

## **Priorización de Funcionalidades**

Los valores de prioridad que se estarán utilizando son los siguientes: 1: Muy alta. 0,75: Alta. 0,5: Media. 0,25: Baja. 0: Muy baja.

A continuación en la Tabla 1 se presenta las funcionalidades, sus valores de priorización y sus dependencias.

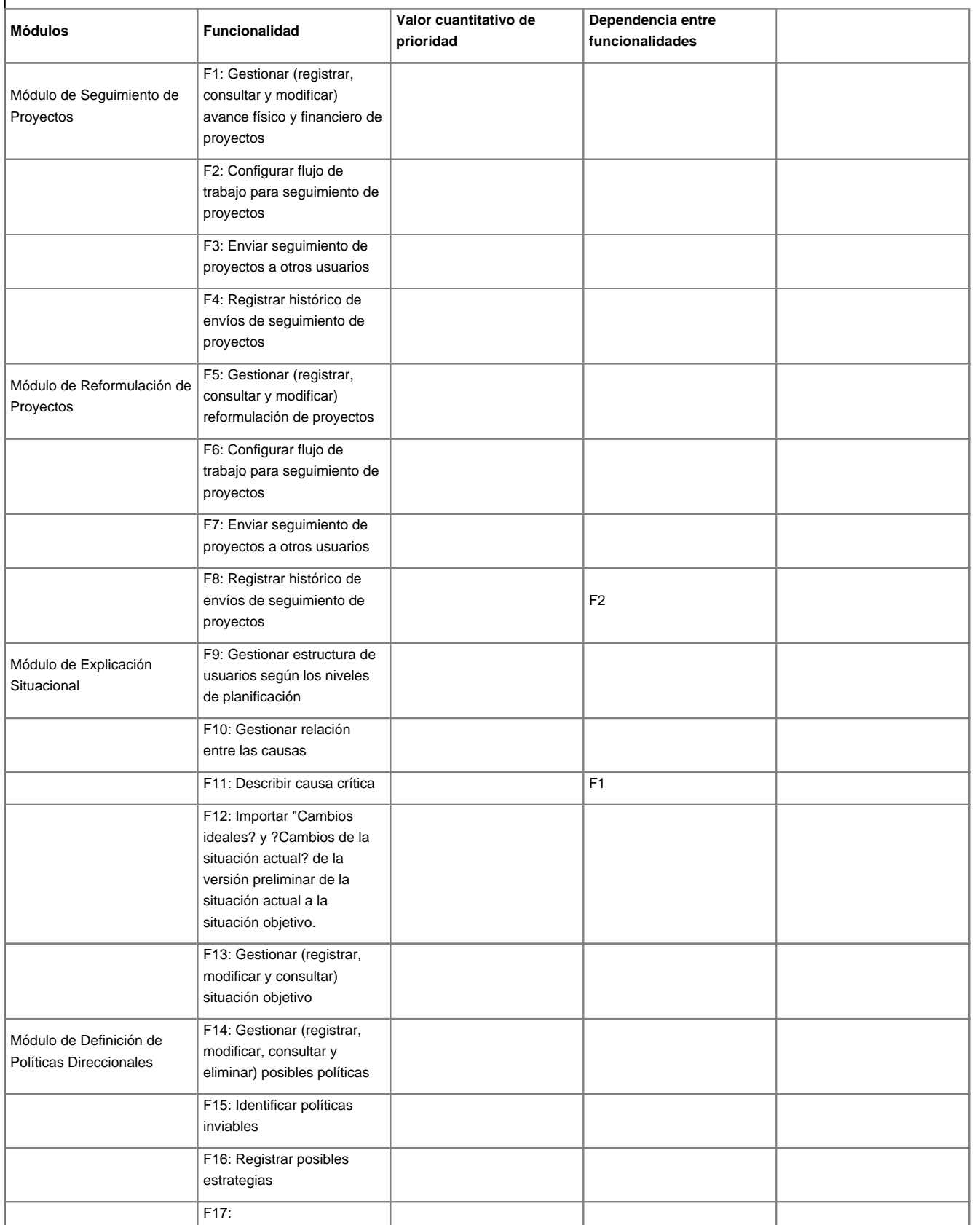

[Volver a Metodología de Desarrollo de Software Libre](https://planificacion.cenditel.gob.ve/trac/wiki/metodologia_1)